# cisco.

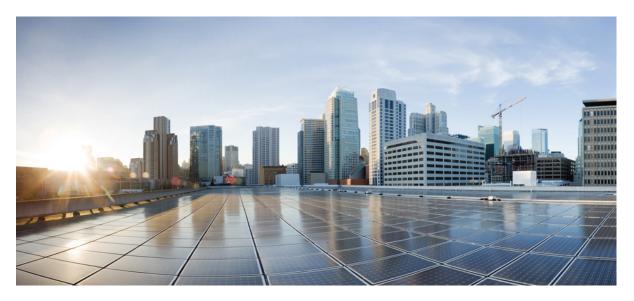

### Programmability Command Reference for Cisco NCS 5500 Series Routers

**First Published:** 2024-03-12

#### **Americas Headquarters**

Cisco Systems, Inc. 170 West Tasman Drive San Jose, CA 95134-1706 USA http://www.cisco.com Tel: 408 526-4000 800 553-NETS (6387) Fax: 408 527-0883 © Cisco Systems, Inc. All rights reserved.

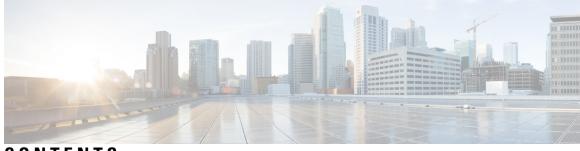

CONTENTS

PREFACE

#### Preface v

Communications, Services, and Additional Information v

#### CHAPTER 1 g

#### grpc-commands 1

gnsi load service authorization policy 2grpc gnsi service certz ssl-profile-id 3

grpc max-concurrent-streams 4

show grpc certificate 5

show gnsi service authorization policy 7

#### Contents

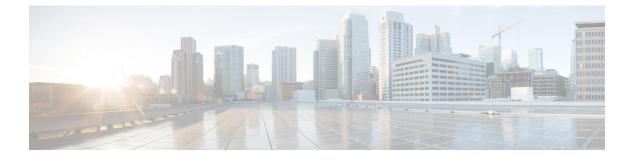

# **Preface**

· Communications, Services, and Additional Information, on page v

# **Communications, Services, and Additional Information**

- To receive timely, relevant information from Cisco, sign up at Cisco Profile Manager.
- To get the business impact you're looking for with the technologies that matter, visit Cisco Services.
- To submit a service request, visit Cisco Support.
- To discover and browse secure, validated enterprise-class apps, products, solutions and services, visit Cisco Marketplace.
- To obtain general networking, training, and certification titles, visit Cisco Press.
- To find warranty information for a specific product or product family, access Cisco Warranty Finder.

#### **Cisco Bug Search Tool**

Cisco Bug Search Tool (BST) is a web-based tool that acts as a gateway to the Cisco bug tracking system that maintains a comprehensive list of defects and vulnerabilities in Cisco products and software. BST provides you with detailed defect information about your products and software.

Preface

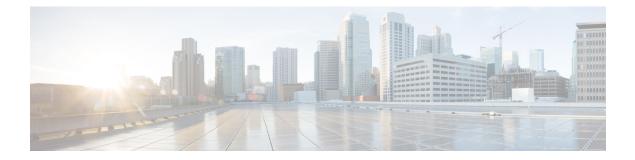

# grpc-commands

- gnsi load service authorization policy, on page 2
- grpc gnsi service certz ssl-profile-id, on page 3
- grpc max-concurrent-streams, on page 4
- show grpc certificate, on page 5
- show gnsi service authorization policy, on page 7

## gnsi load service authorization policy

To instruct the router to load the service authorization policy file into its memory and update the policy, use the **gnsi load service authorization policy** command in Global Configuration Mode.

gnsi load service authorization policy file\_path

| Syntax Description | file-path                 | Specifies the path of the policy file. |  |
|--------------------|---------------------------|----------------------------------------|--|
| Command Default    | Enabled, b                | y default                              |  |
| Command Modes      | Global Configuration Mode |                                        |  |
| Command History    | Release                   | Modification                           |  |
|                    | Release<br>7.11.1         | This command was introduced.           |  |

**Usage Guidelines** A policy file which has no specified or the policy is invalid, the default behavior will transition to the zero-policy behavior. Zero-policy allows all gRPC services to all the users if their profiles are configured.

| ( ID | Task ID         | Operation      |
|------|-----------------|----------------|
|      | config-services | read,<br>write |

This example shows how to activate the authorization policy test.json in the router.

Router(config)#gnsi load service authorization policy /disk0:/test.json Successfully loaded policy

# grpc gnsi service certz ssl-profile-id

To instruct the router to load the certz.proto, use the **grpc gnsi service certz ssl-profile-id** command in Global Configuration Mode. To disable the SSL profiles configured with certz.proto, use the no form of the command.

grpc gnsi service certz ssl-profile-id ssl-profile name

| Syntax Description | ssl-profile na  | me Specifi              | es the SSL-profile name for which certz. proto needs to be activated.                                                  |
|--------------------|-----------------|-------------------------|----------------------------------------------------------------------------------------------------|
| Command Default    | None            |                         |                                                                                                    |
| Command Modes      | Global Config   | guration Mod            | de                                                                                                    |
| Command History    | Release         | Modificati              | on                                                                                                    |
|                    | Release 24.1.1  | This comm<br>introduced |                                                                                                    |
| Usage Guidelines   | -               |                         | , then gNOI cert.proto is taken into consideration. If niether certz.proto nor cert.proto<br>int's data is considered. |
| Task ID            | Task ID         | Operation               |                                                                                                    |
|                    | config-services | s read,<br>write        |                                                                                                    |
|                    | This example    | shows how               | to activate the certz.proto in the router.                                                                             |

Router(config)#grpc gnsi service certz ssl-profile-id gNxI
Router(config)#commit

### grpc max-concurrent-streams

To specify a limit on the number of concurrent streams per gRPC connection to be applied on the server, use the **grpc max-concurrent-streams** command in the Global Configuration mode. To restore the default value, use the **no** form of this command.

grpc max-concurrent-streams limit

| Syntax Description | max-concur                                                                                                    | crent-streams limit          | Specifies the limit on the number of concurrent streams per gRPC connection to be applied on the server. The range is from 1 to 128. The command default is 32. |  |
|--------------------|----------------------------------------------------------------------------------------------------|------------------------------|----------------------------------------------------------------------------------------------------|--|
| Command Default    | By default, the maximum concurrent streams per gRPC connection is 32.                                           |                              |                                                                                                    |  |
| Command Modes      | Global Confi                                                                                                    | guration mode                |                                                                                                    |  |
| Command History    | y Release                                                                                                    |                              | Modification                                                                                                    |  |
|                    | Release 24.1                                                                                                    | .1                           | This command was introduced.                                                                                                    |  |
| Usage Guidelines   | No specific g                                                                                                   | uidelines impact the use     | e of this command.                                                                                                    |  |
| Task ID            | Task ID                                                                                                    | Operations                   |                                                                                                    |  |
|                    | config-service                                                                                                  | es read,<br>write            |                                                                                                    |  |
| Examples           | The following example shows how to set the limit of the number of concurrent streams per gRPC connection to 40: |                              |                                                                                                    |  |
|                    | Router# <b>conf</b><br>Router(conf                                                                              | igure<br>ig)#grpc max-concur | rent-streams 40                                                                                                    |  |

### show grpc certificate

To display the active gRPC certificate management policies on the router, use the **show grpc certificate** command in EXEC mode.

#### show grpc certificate

| Syntax Description | This command has no keywords or arguments. |                                           |  |
|--------------------|--------------------------------------------|-------------------------------------------|--|
| Command Default    | None                                       |                                           |  |
| Command Modes      | EXEC mod                                   | e                                         |  |
| Command History    | Release                                    | Modification                              |  |
|                    | Release 24.1.1                             | The command was introduced.               |  |
| Usage Guidelines   | No specific                                | guidelines impact the use of this command |  |
| Task ID            | Task ID                                    | Operation                                 |  |
|                    | config-servi                               | ces read                                  |  |

This example displays the active gRPC certificate management policies on the router. The below-mentioned command output is truncated version.

```
Router#show grpc certificate
Certificate:
    Data:
        Version: 3 (0x2)
        Serial Number: 32 (0x20)
        Signature Algorithm: sha256WithRSAEncryption
        Issuer: CN=localhost,O=OpenConfig,C=US
        Validity
            Not Before: Nov 8 08:49:38 2023 GMT
            Not After : Mar 22 08:49:38 2025 GMT
        Subject: CN=ems,O=OpenConfig,C=US
        Subject Public Key Info:
            Public Key Algorithm: rsaEncryption
                RSA Public-Key: (4096 bit)
                Modulus:
                    00:ea:6a:6c:25:be:9f:15:71:ce:74:89:03:ec:ef:
                    Ob:3b:de:58:a8:7e:28:b8:cf:b3:82:91:b4:5c:42:
                    e7:d8:28:98:35:bd:35:60:a7:4e:f8:77:02:46:5f:
                    27:a4:16:cf:3c:e3:24:28:69:9c:22:1e:e3:52:96:
                    71:87:7c:40:0c:1f:dd:30:ea:dc:40:ca:93:00:54:
                    5e:de:20:54:5b:f4:2f:9f:19:6f:71:61:28:69:3d:
                    97:26:ab:e1:5f:53:3c:f1:a2:c3:14:f4:01:90:1a:
                    .
```

Exponent: 65537 (0x10001) X509v3 extensions: X509v3 Key Usage: critical Digital Signature X509v3 Extended Key Usage: TLS Web Client Authentication, TLS Web Server Authentication X509v3 Authority Key Identifier: keyid:0A:A8:9A:6A:23:34:AE:CA:96:00:2C:F3:04:38:14:E3:D4:8D:77:BD X509v3 Subject Alternative Name: DNS, IP Address:64.103.223.56 Signature Algorithm: sha256WithRSAEncryption b9:89:ec:60:3d:8d:7d:9c:dc:08:56:89:99:44:92:98:45:b6: 97:ba:e3:e5:f2:48:b2:44:8d:db:23:bb:a1:c0:62:79:78:18: d7:55:f6:4a:67:5b:75:e0:c0:0b:52:51:07:36:d5:6c:c7:67: 48:86:8d:dd:70:1c:9f:7c:a1:7b:aa:a5:4e:e1:ad:cf:4c:e5: 81:db:92:cf:88:70:5a:1c:8d:de:0d:e8:b3:05:de:b9:04:4d: 23:e1:de:66:e5:08:bd:2e:31:0a:07:a6:c0:00:3a:38:2f:00: .

.

## show gnsi service authorization policy

To display the active gRPC service authorization policies on the router, use the **show gnsi service authorization policy** command in Global Configuration mode.

show gnsi service authorization policy

| Syntax Description | This command has no keywords or arguments. |                                            |  |
|--------------------|--------------------------------------------|--------------------------------------------|--|
| Command Default    | Enabled, by default                        |                                            |  |
| Command Modes      | Global Configuration mode                  |                                            |  |
| Command History    | Release                                    | Modification                               |  |
|                    | Release<br>7.11.1                          | The command was introduced.                |  |
| Usage Guidelines   | No specific                                | guidelines impact the use of this command. |  |
| Task ID            | Task ID                                    | Operation                                  |  |
|                    | config-servic                              | ces read                                   |  |

This example displays the policy which is active on the router:

```
Router#show gnsi service authorization policy
Wed Jul 19 10:56:14.509 UTC{
    "version": "1.0",
    "created on": 1700816204,
    "policy": {
        "name": "authz",
        "allow_rules": [
            {
                "name": "allow all gNMI for all users",
                 "request": {
                     "paths": [
                         " * "
                     ]
                },
                 "source": {
                     "principals": [
                         " * "
                     ]
                }
            }
        ],
        "deny_rules": [
            {
                 "name": "deny gNMI set for oper users",
                 "request": {
                    "paths": [
                         "/gnmi.gNMI/*"
```

I

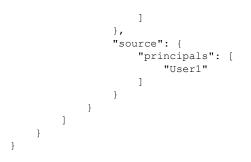